## **Exam**: **000-M77**

**Title** : IBM Information Mgmt Optim Technical Mastery Test v2

## **Version** : DEMO

- 1. Which feature should one use to select specific rows from a Start Table to begin an Extract?
- A. Selection criteria
- B. SQL WHERE
- C. Point and Shoot
- D. Row List Definitions

#### **Answer:** C

- 2. What identifies the tables, relationship traversals, and selection criteria for the data to be archived?
- A. Access Definition
- B. Archive File
- C. Browse Utility
- D. Storage Profile

#### **Answer:** A

- 3. Which file records whether the Delete Process was successful for each row?
- A. Index File
- B. Control File
- C. Archive File
- D. Extract File

#### **Answer:** B

- 4. What is NOT a function of the Browse Utility?
- A. to view related data by joining tables
- B. to inspect archived data before making deletions
- C. to define the tables and selection criteria for an Access Definition
- D. to determine if an Archive File is appropriate for the Restore Process

#### **Answer:** C

- 5. Which statement is TRUE about the Restore Process?
- A. The Insert Process is one method used to restore data.
- B. Data cannot be restored to the original database if the data model has changed.
- C. Data can only be restored from one Archive File per process.
- D. Data must be loaded into a staging database before being restored to the original database.

#### **Answer:** A

# **Trying our product !**

- ★ **100%** Guaranteed Success
- **★ 100%** Money Back Guarantee
- ★ **365 Days** Free Update
- **★ Instant Download** After Purchase
- **★ 24x7 Customer Support**
- ★ Average **99.9%** Success Rate
- ★ More than **69,000** Satisfied Customers Worldwide
- ★ Multi-Platform capabilities **Windows, Mac, Android, iPhone, iPod, iPad, Kindle**

### **Need Help**

Please provide as much detail as possible so we can best assist you. To update a previously submitted ticket:

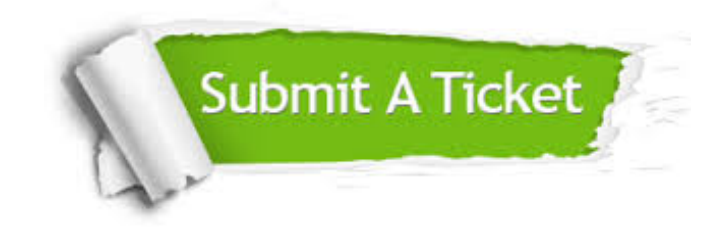

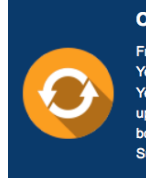

**One Year Free Update** Free update is available within One ear after your purchase. After One Year, you will get 50% discounts for pdating. And we are proud to .<br>boast a 24/7 efficient Customer ort system via Email

**Money Back Guarantee** To ensure that you are spending on

quality products, we provide 100% money back guarantee for 30 days from the date of purchase

**Security & Privacy** 

We respect customer privacy. We use McAfee's security service to provide you with utmost security for your personal information & peace of mind.

#### **Guarantee & Policy | Privacy & Policy | Terms & Conditions**

**100%** 

[Any charges made through this site will appear as Global Simulators Limited.](http://www.itexamservice.com/)  All trademarks are the property of their respective owners.

Copyright © 2004-2014, All Rights Reserved.